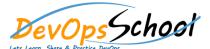

# **AWS Lambda JAVA8 Training Course Online**

**Curriculum 5 Days** 

| Lets Learn, Share & Practice DevOps  Day - 1                                                                                                    | Day - 2                                                                                                    |
|----------------------------------------------------------------------------------------------------|----------------------------------------------------------------------------------------------------|
| <ul> <li>Understanding Serverless Functions</li> <li>Contextualizing Serverless</li> </ul>                                                                                                    | <ul> <li>Starting with Lambda Functions</li> <li>Considerations and Limitations for Lambda Functions</li> </ul>                                                                                                    |
| <ul> <li>Key Elements of Serverless Functions</li> </ul>                                                                                                    | o Lambda Prerequisites                                                                                                    |
| <ul> <li>Looking at Serverless Function Providers</li> </ul>                                                                                                    | <ul> <li>Creating and Configuring Your First Lambda Function</li> </ul>                                                                                                    |
| O Demo Overviews - What Are You Building?                                                                                                    | <ul> <li>Monitoring and Alerting for Your First Lambda Function</li> </ul>                                                                                                    |
| <ul> <li>Working with AWS</li> <li>Introduction to the AWS Free Tier</li> <li>AWS Free Tier Service Walkthrough</li> <li>Overview of AWS Identity and Access Management (IAM)</li> <li>Creating and Managing AWS Identity and Access Management Policies</li> </ul> | <ul> <li>Using Lambda and Third Party APIs</li> <li>Planning Function Scope and Dependencies</li> <li>Credential Storage with the AWS Key Management Service</li> <li>Gathering API Keys and Preparing Your Environment</li> <li>Working with External Libraries, Sensitive Credentials, and Your Lambda Function Package</li> <li>Deploying Your Function Package and Configuring Your Twitter Bot</li> </ul> |
|                                                                                                    |                                                                                                    |

## Day - 3

### • Lambda Expressions and Functional Interfaces

- Project and Resource Overview
- o Installing Jinja and Configuring IAM and SES
- Uploading Templates to S3 and Creating Cloudwatch Events with the AWS Command Line
- o Creating a Dynamic Lambda Handler
- Testing Your Lambda Function with the AWS Command Line
- Understanding Function Package Setup
- o Function Deployment and Configuration with the AWS Command Line

#### Using ELB to Scale Applications

- o Lambda Expression: Introduction, Instances of Anonymous Classes
- o Lambda Expression: Passing Code as a Parameter
- o Let Us Write Our First, Simple Lambda Expressions
- o Lambda Expression: Remarks and Precisions
- o Method References: A First Example with an Instance Method
- o Method References: A Second Example with a Static Method

0

#### Writing Data Processing Functions with Lambdas in Java

- Introduction to the Module
- What Is a Functional Interface? The Predicate Example
- How to Implement a Functional Interface with a Lambda Expression
- o How Does the Compiler Recognize the Type of a Lambda Expression?
- A Lambda Is Still an Interface with Usable Methods
- Functional Interface: The Complete and Exact Definition
- How to Use the @FunctionalInterface Annotation
- The Four Categories of the java.util.function Package
- First Category: The Consumers
- Second Category: The Supplier
- Third Category: The Functions
- Fourth Category: The Predicates
- o Functional Interfaces for Java Primitive Types
- o Introduction to the Live Coding Section: The Predicate Example
- Writing and Using a First, Simple Predicate Lambda Expression
- Chaining Predicates with the AND Boolean Operation
- o Adding a and() Method on the Predicate Functional Interface
- o Implementing the and() Default method on the Predicate Interface
- Adding a or() Default Method on the Predicate Interface
- o Creating Predicates with a Static Call on a Functional Interface
- o Making the isEqualsTo() Method Generic of the Predicate Interface

#### Data Processing Using Lambdas and the Collection Framework

- Introduction to the Module
- o First Methods on Iterable, Collection and List
- First Method on Map: forEach()
- More Methods on Map: getOrDefault()
- More Methods on Map: putIfAbsent()
- More Methods on Map: replace() and replaceAll()
- New Pattern on Map: remove()
- New Patterns on Map: The compute() method
- New Patterns on Map: computeIfAbsent(), computeIfPresent()
- Building Maps of Maps and Maps of Lists with computelfAbsent()
- New Pattern on Map: The merge() method
- Using merge() to Merge Two Maps Together
- Live Coding Session Introduction, forEach() in Action
- Methods removelf(), replaceAll(), sort() in Action
- Setting Default Value for map.get(): getOrDefault()
- Adding Default key / value pairs: putIfAbsent, computeIfAbsent
- Merging Maps with the map.merge() Method
- Merging Maps: Analysis of the Result
- Live Coding and Module Wrap-up

#### • Implementing Map Filter Reduce Using Lambdas and Collections

- Introduction to the Module
- o Computing the Average of People Older than 20, Taken From a List
- o Map / filter / reduce: A Precise Explanation
- o A First Implementation, in the JDK7 Way
- o A Closer Look at the Reduction Step: How Does it Work?
- Parallel Implementation of the Reduction Step
- First Caveat: Non-associative Reduction Operations
- How to Detect Non-associative Reduction Operations
- Second Caveat: Reduction of a Singleton
- Second Caveat: Reduction of a Set with Several Elements
- Second Caveat: Reduction That Do Not Have Identity Element
- Live Coding: Setting up the Environment
- o Simulating Parallel Computation of a Non-associative Reduction
- o Non-associative Reduction: The Average Reduction Operation
- Computing a Max: Reduction with No Identity Element
- Live Coding Wrap-up
- Using Optional to Handle Reductions with No Identity Element
- Wrap-up on the Reduction Step
- o Implementation in the JDK7 Way: a Closer Look
- CPU Load and Memory Footprint Evaluations
- Example of an all Match Reduction Operation: Lost Optimizations
- o Why is this First, Naive Implementation Should be Avoided
- O A First Glimpse at the Stream API

#### • The Stream API, How to Build Streams, First Patterns

- Introduction to the Module
- A First Technical Definition of the Stream Interface
- First Definitions of the Concept of Stream
- The Notion of Unbounded Stream
- How to Build Streams: Empty Streams, Singletons, varargs
- How to Build Streams: The Generator and Iterator Pattern
- o How to Build Streams on Strings, Regular Expressions, and Text Files
- o The Stream.Builder Pattern
- The map / filter / reduce Pattern Written with a Stream
- o A Second Example of the ap / filter / reduce Pattern on Streams
- Intermediate and Terminal Calls on Streams: peek() and forEach()
- How to Tell an Intermediate Call from a Terminal Call
- Selecting Ranges of Data in Streams: skip() and limit()
- o Simple Reductions: Matchers, Short-circuiting Reductions
- Finder Reductions, Use of Optional
- Example of Finder Reductions: find First(), find Any()
- General Reductions: Use of the reduce () Method
- Live Coding Session Introduction
- o Example of a First Simple Stream Built on a vararg
- Building a Stream: The Generate Pattern, Use of Limit()
- o Building a Stream: The Iterate Pattern
- o Building Streams of Random Numbers Using Random.ints()
- Live Coding Session Wrap-up